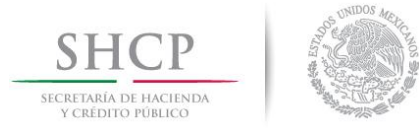

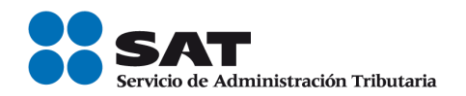

## **Manual de uso Servicio de e.firma portable**

Servicio de Administración Tributaria │ Av. Hidalgo, núm. 77, col. Guerrero, delegación Cuauhtémoc, México, D. F., c. p. 06300 │ Tel. MarcaSAT: 01 55 627 22 728 │ documento disponible en **sat.gob.mx** 

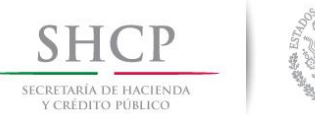

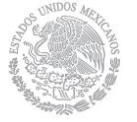

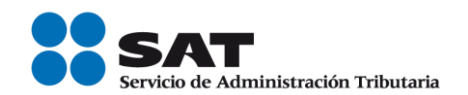

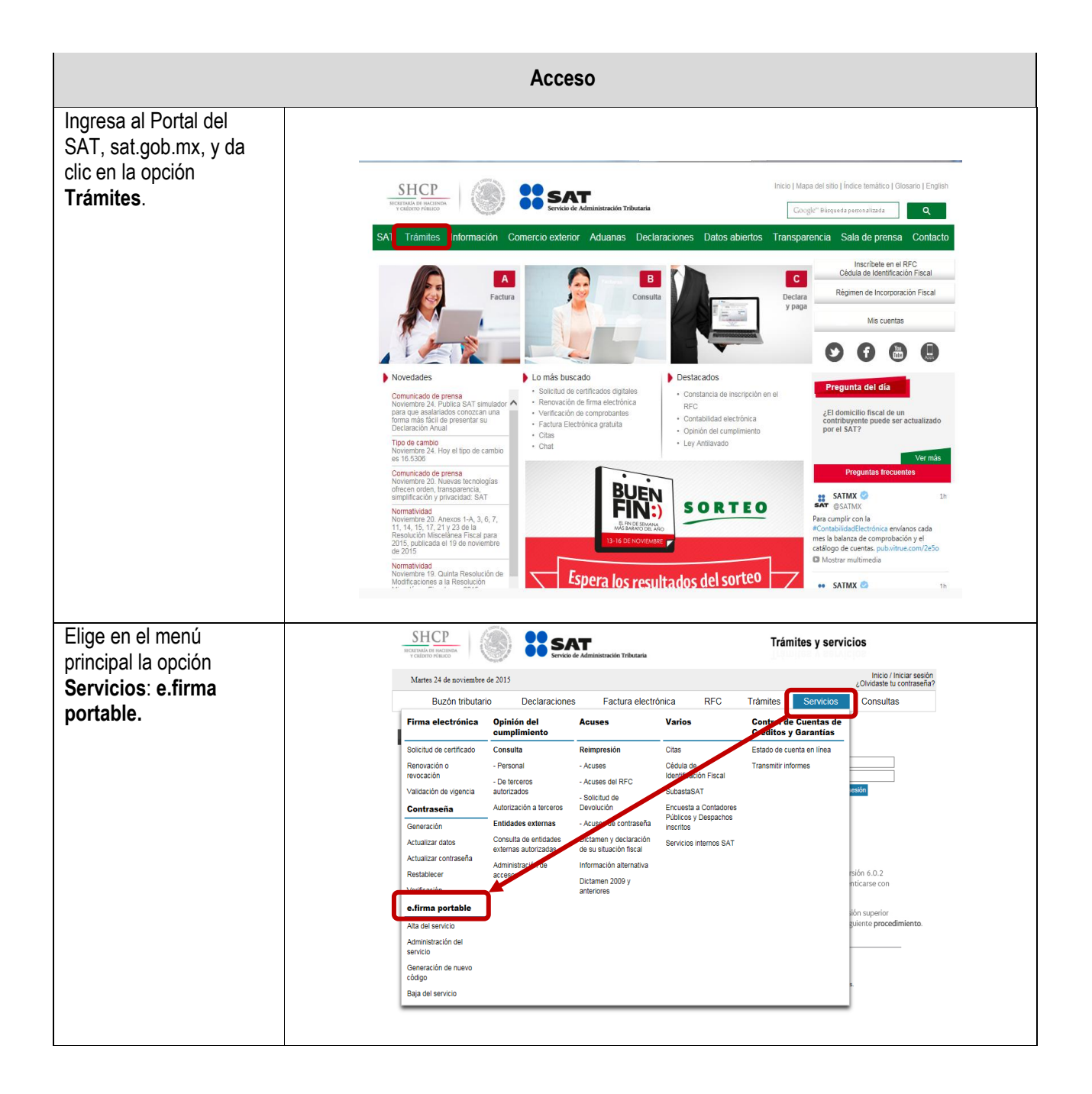

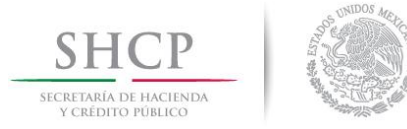

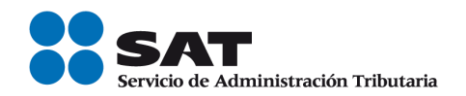

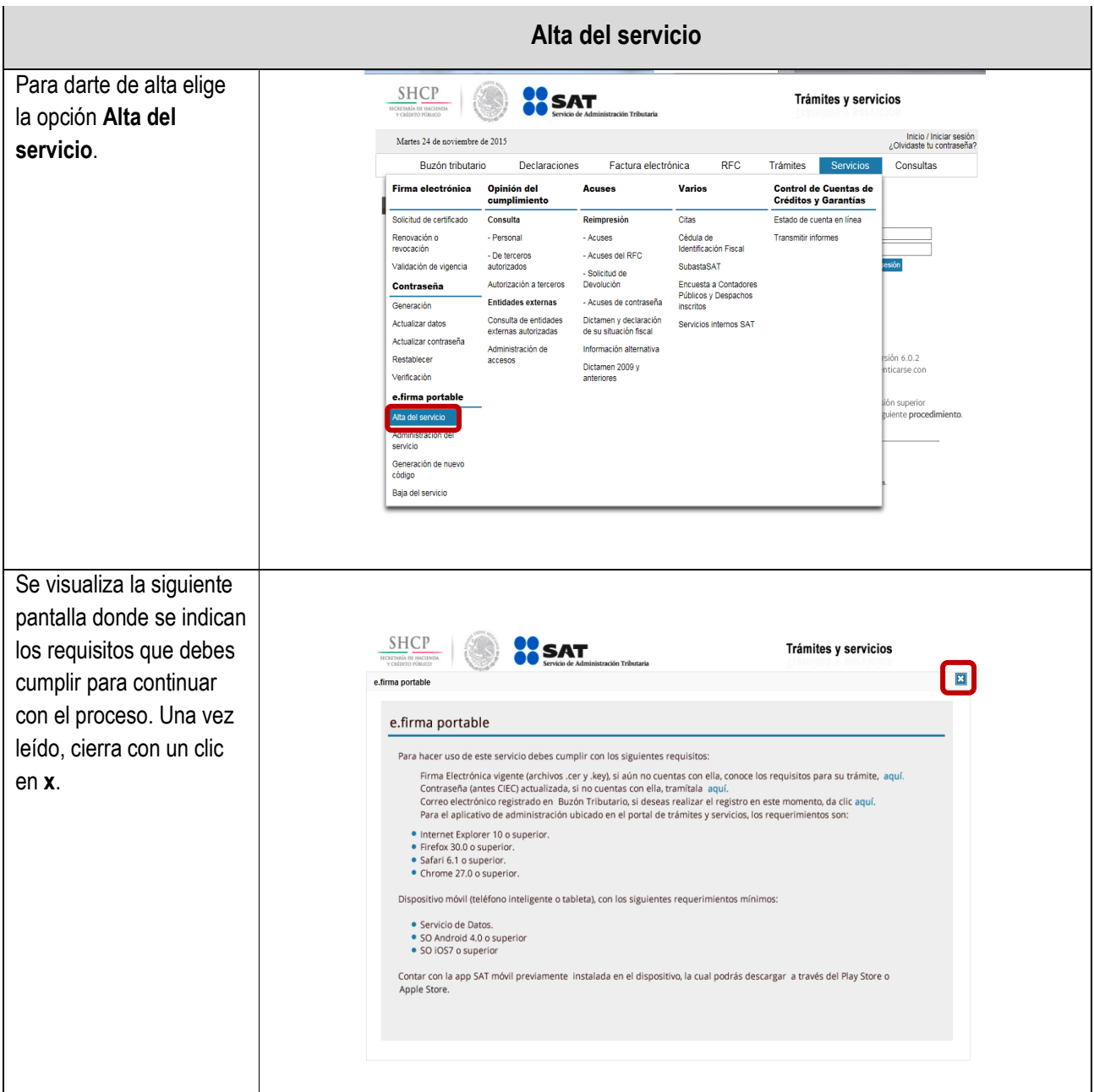

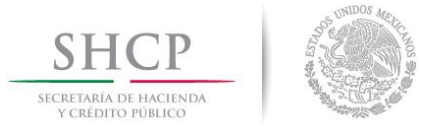

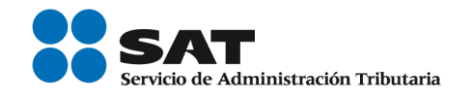

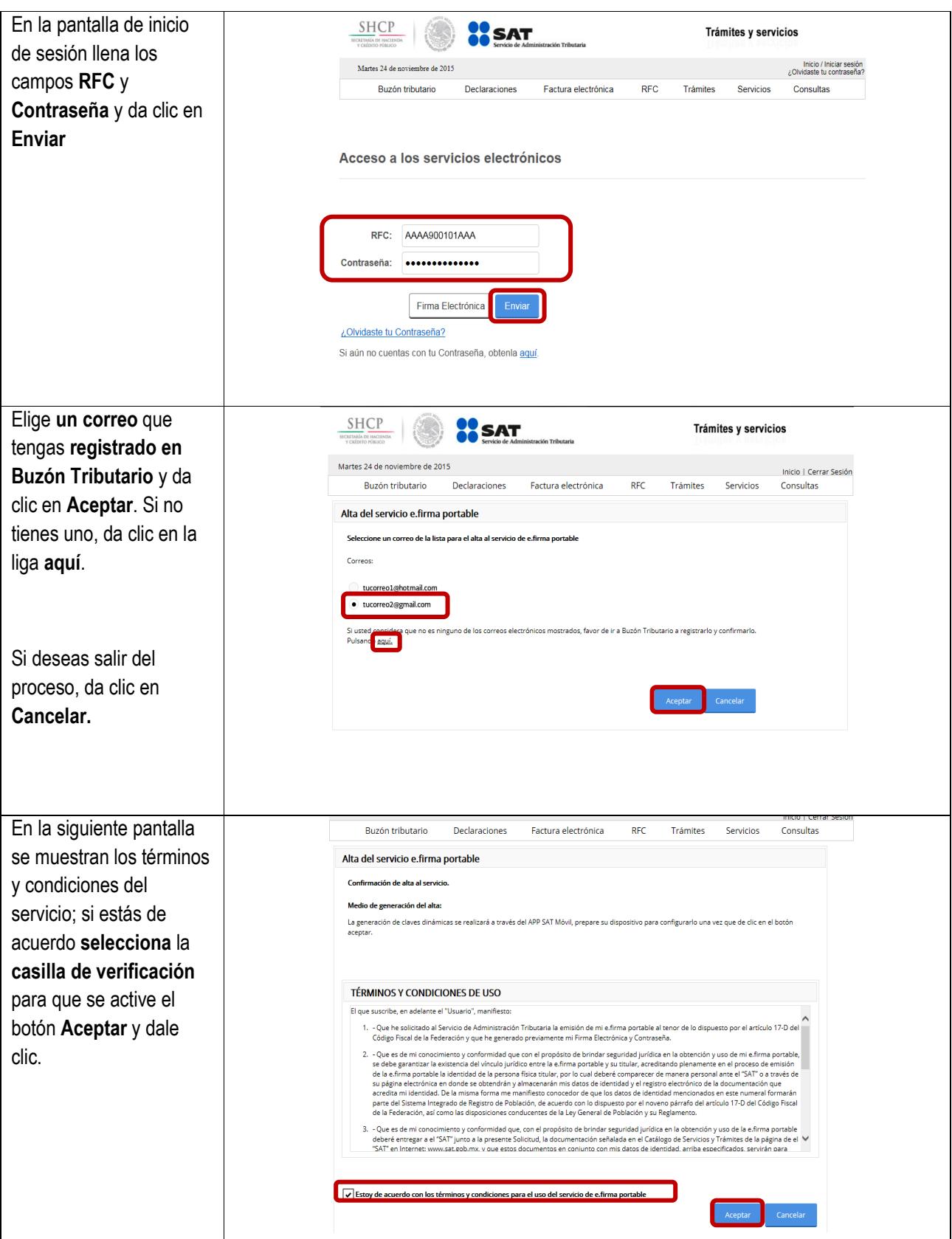

Servicio de Administración Tributaria │ Av. Hidalgo, núm. 77, col. Guerrero, delegación Cuauhtémoc, México, D. F., c. p. 06300 │ Tel. MarcaSAT: 01 55 627 22 728 │ documento disponible en **sat.gob.mx** 

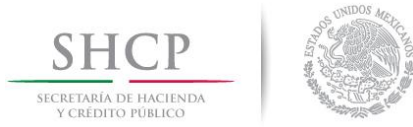

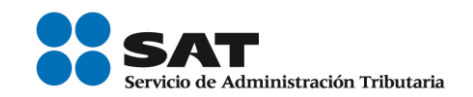

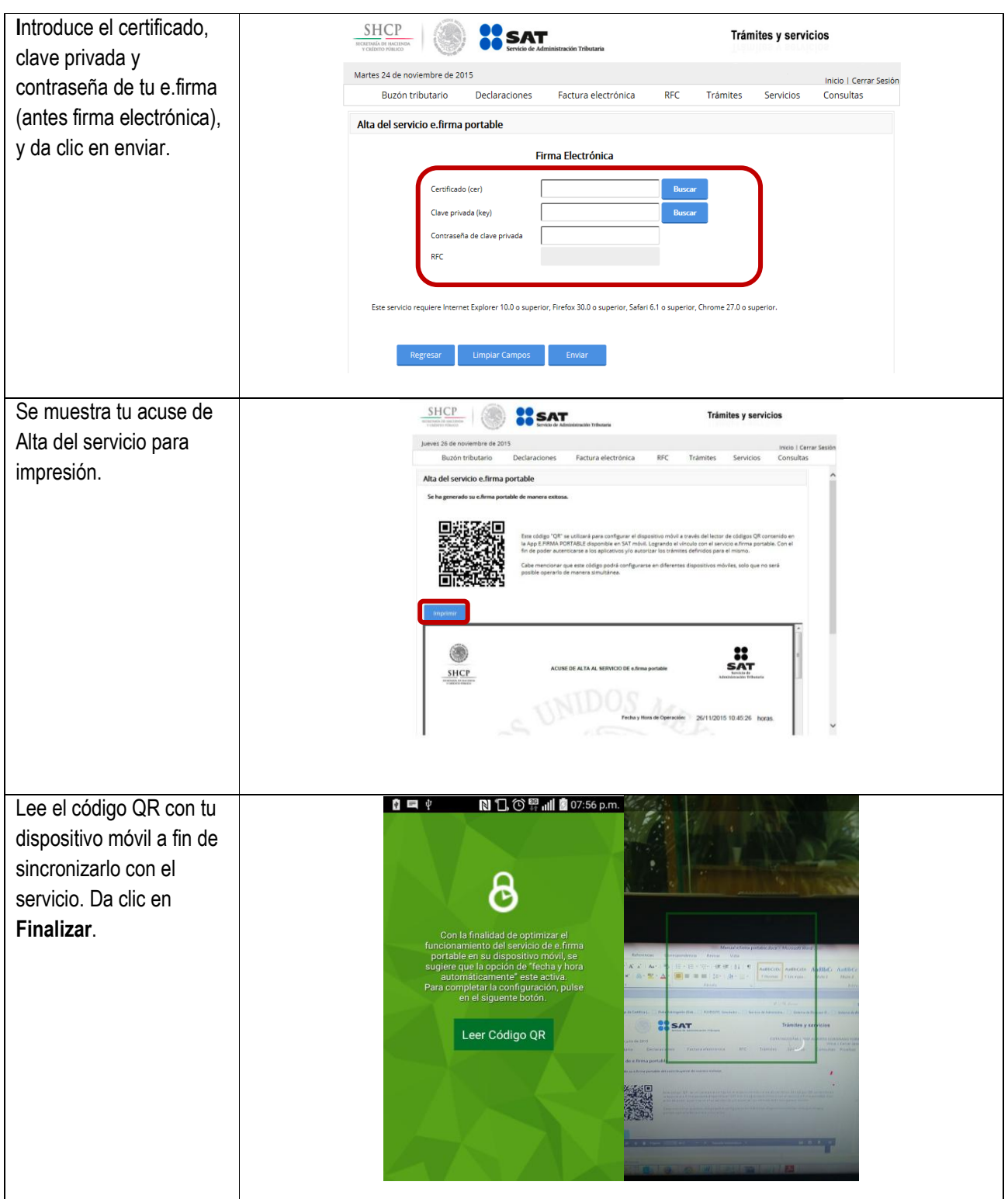

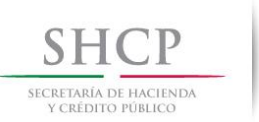

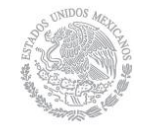

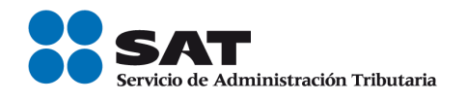

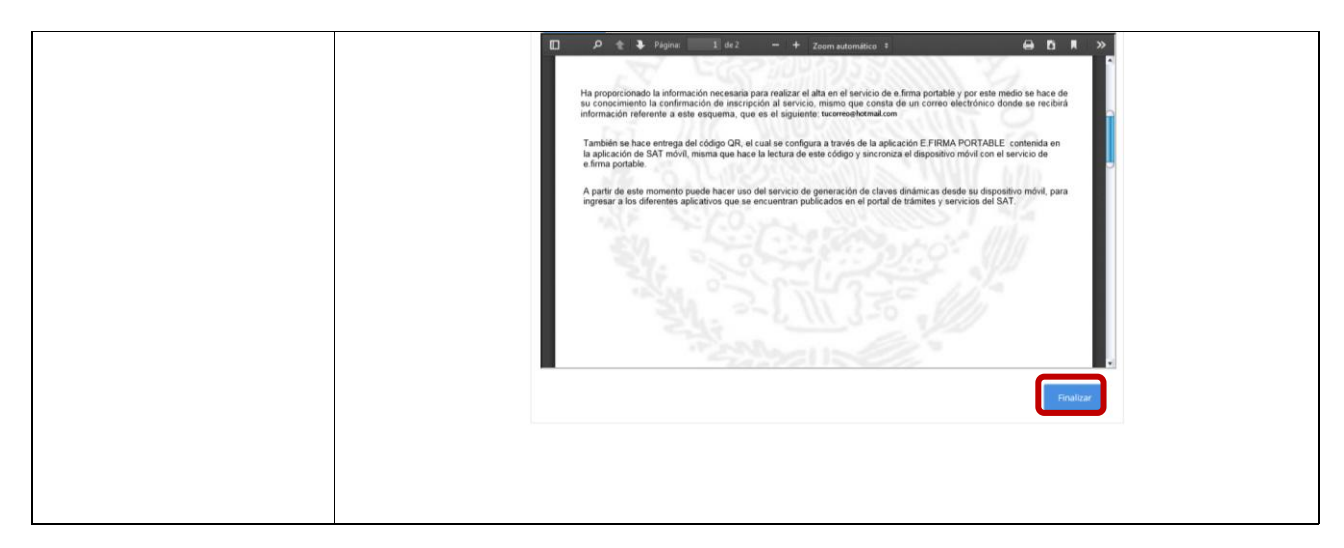

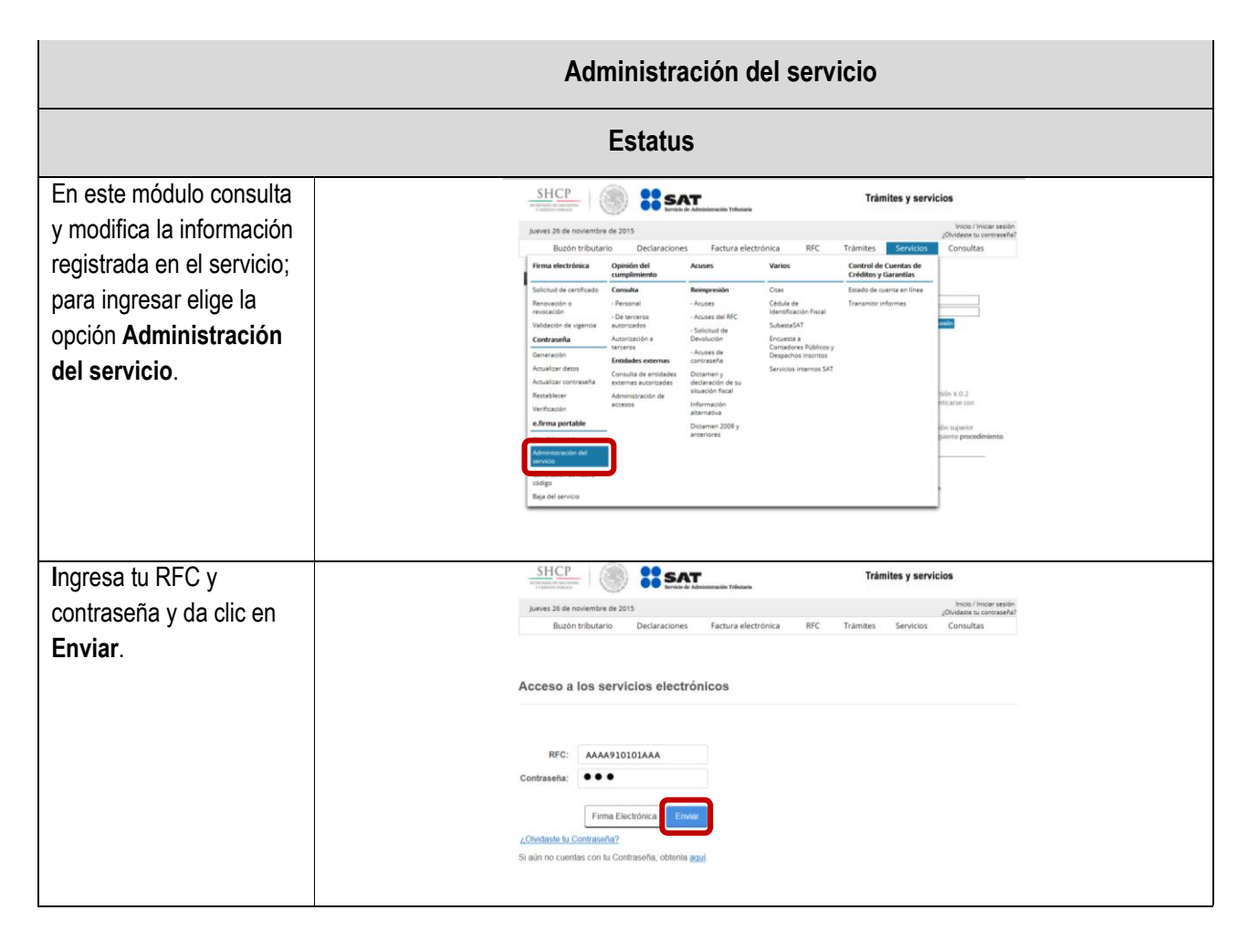

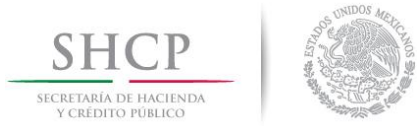

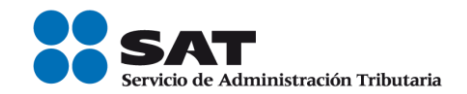

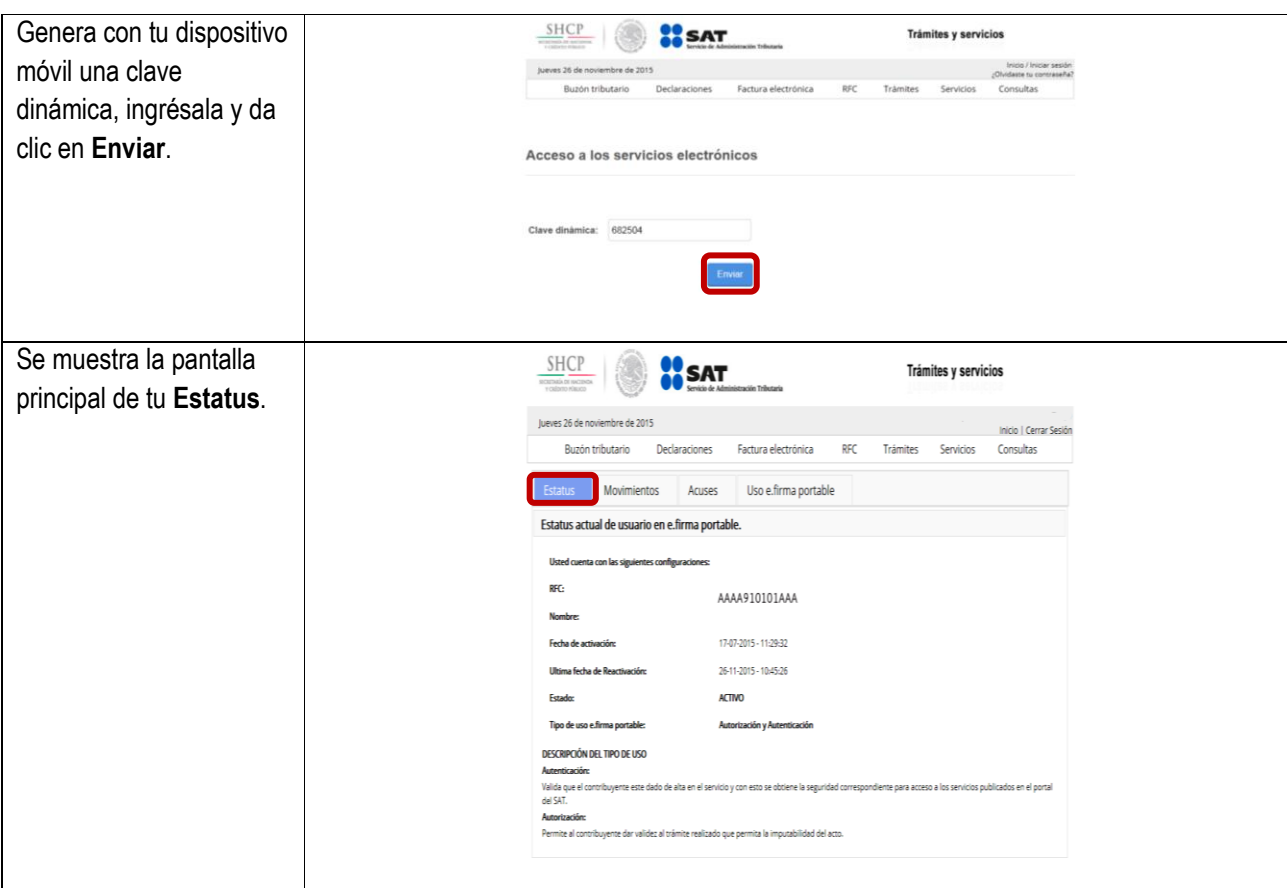

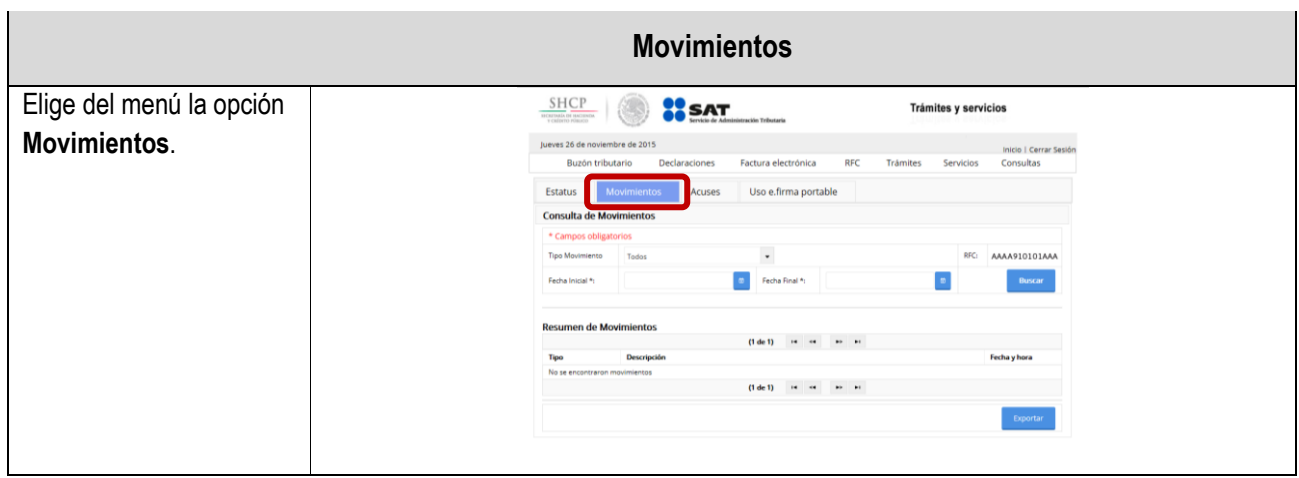

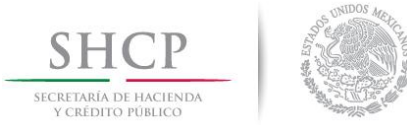

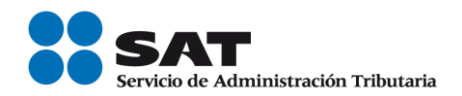

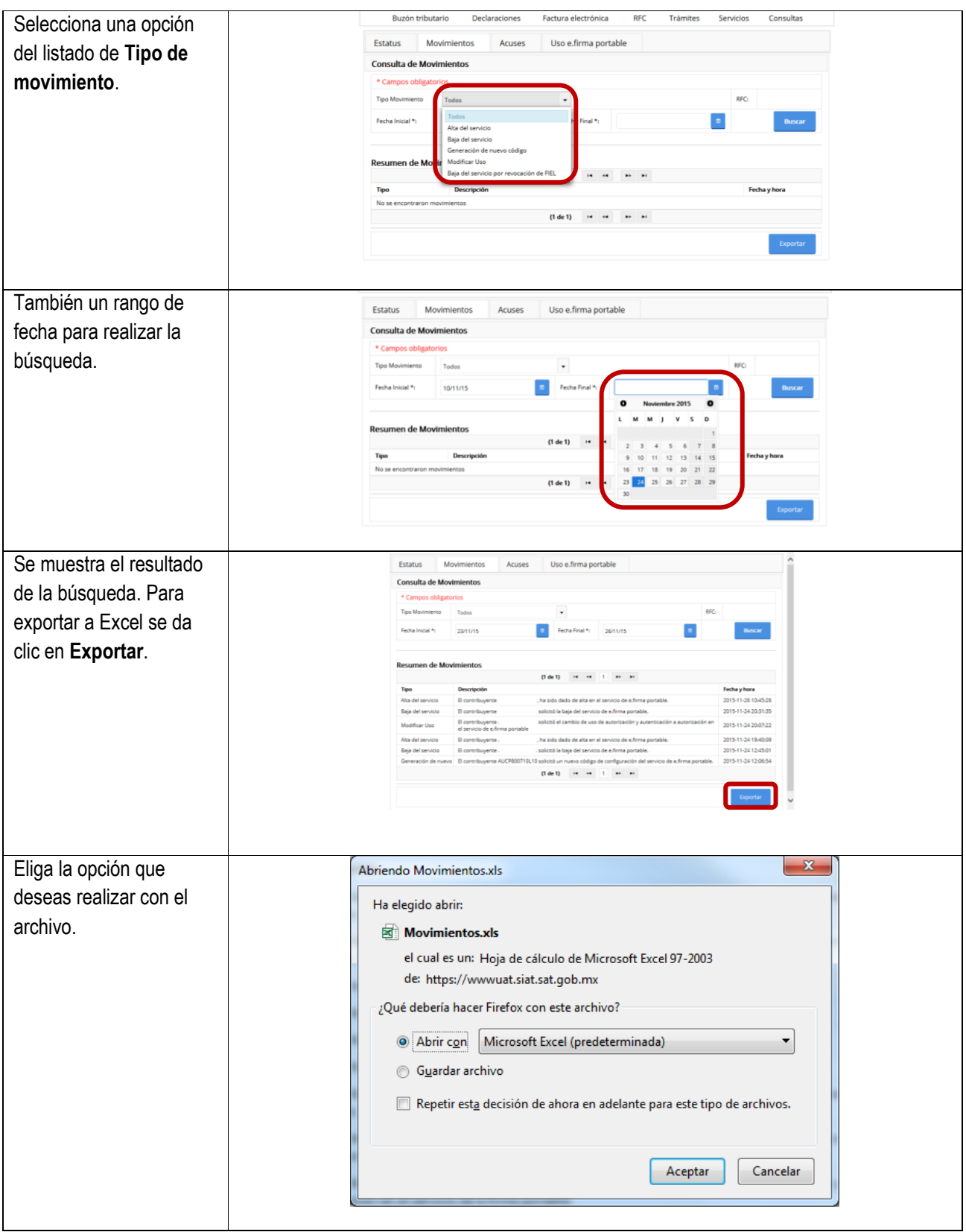

Servicio de Administración Tributaria │ Av. Hidalgo, núm. 77, col. Guerrero, delegación Cuauhtémoc, México, D. F., c. p. 06300 │ Tel. MarcaSAT: 01 55 627 22 728 │ documento disponible en **sat.gob.mx** 

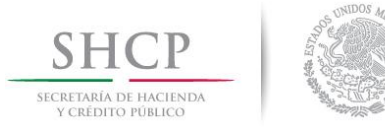

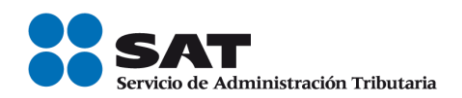

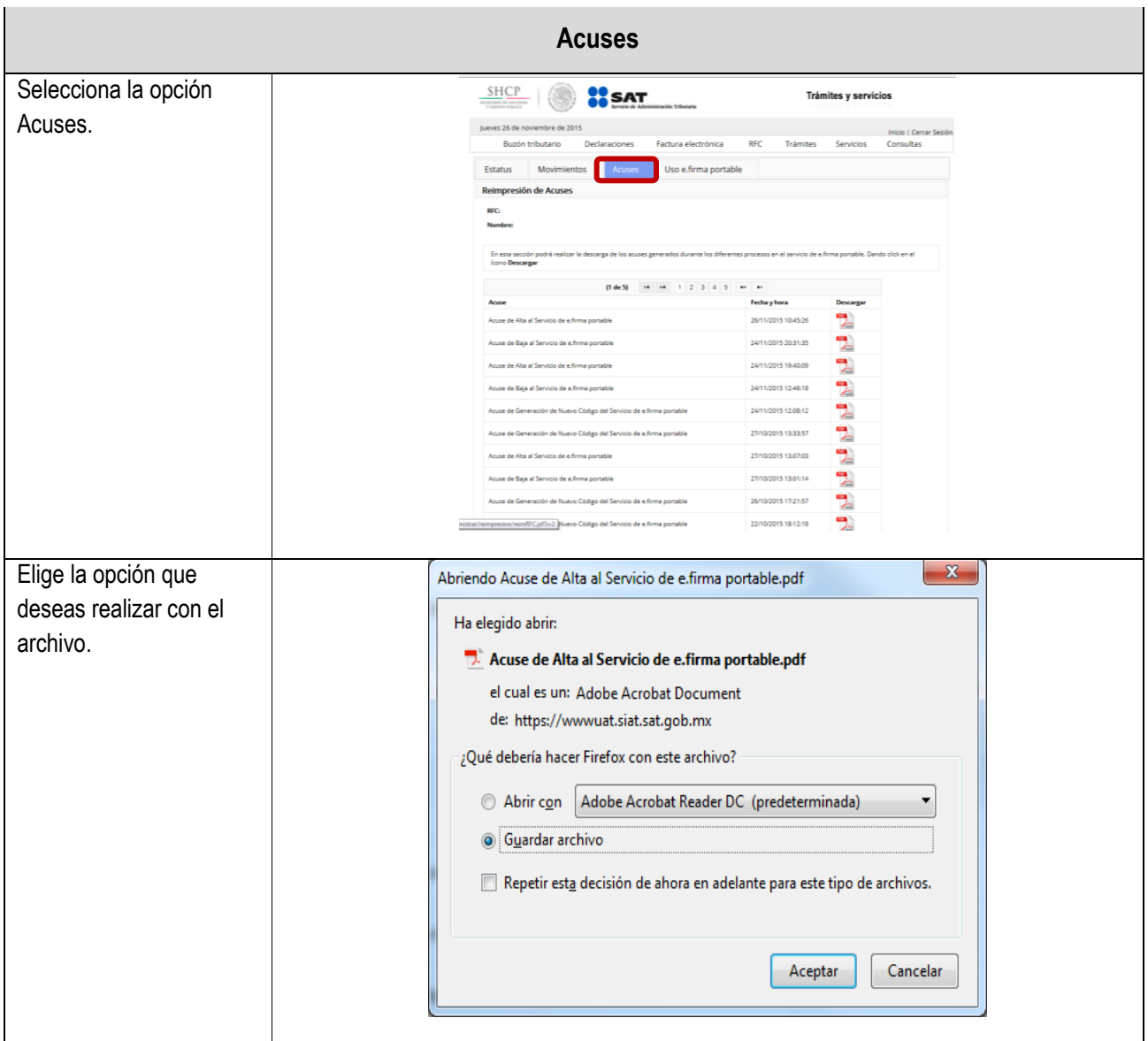

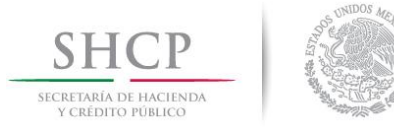

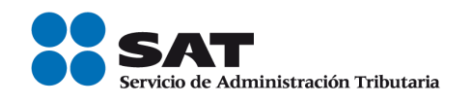

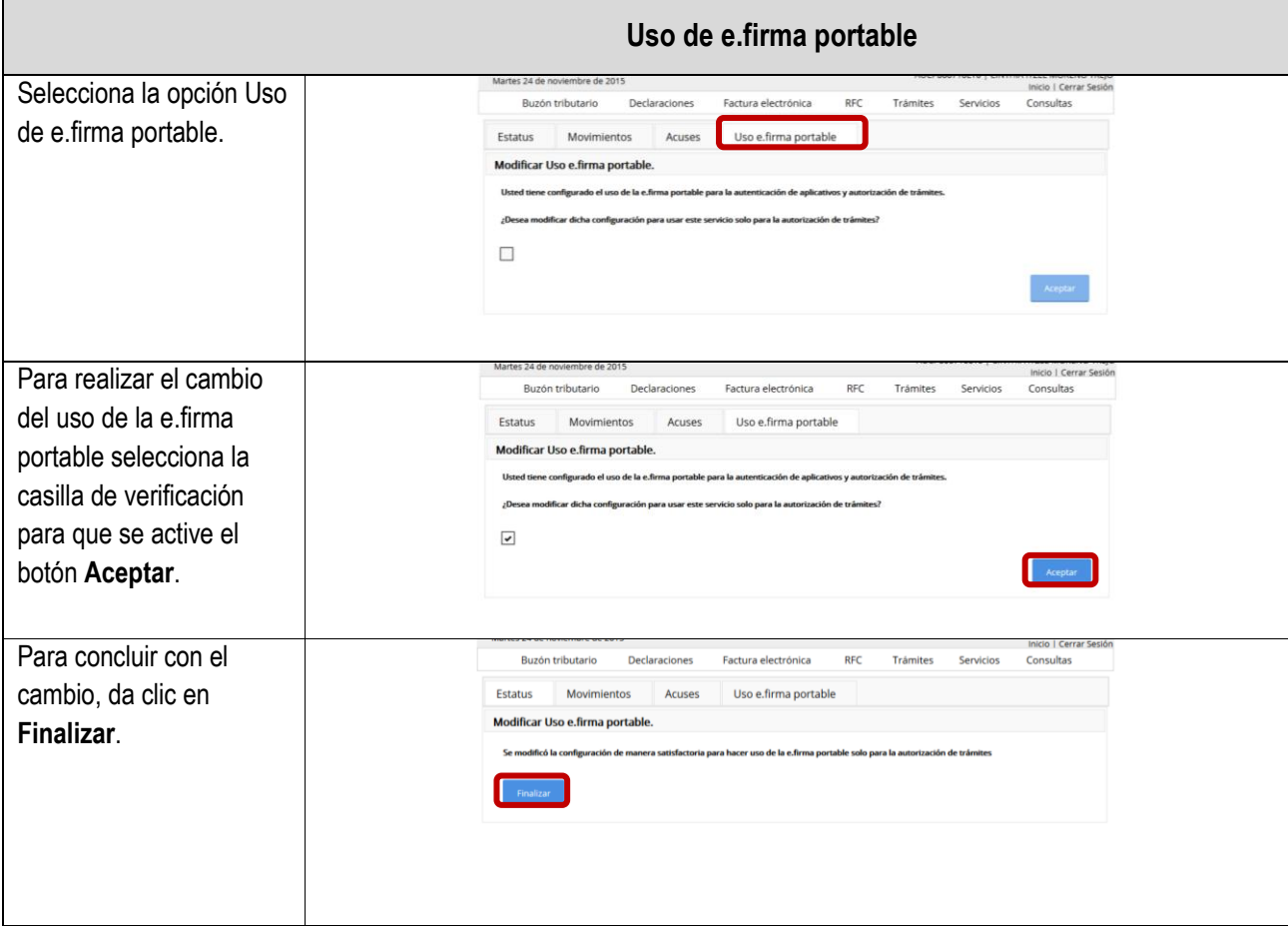

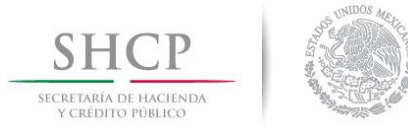

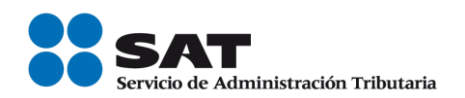

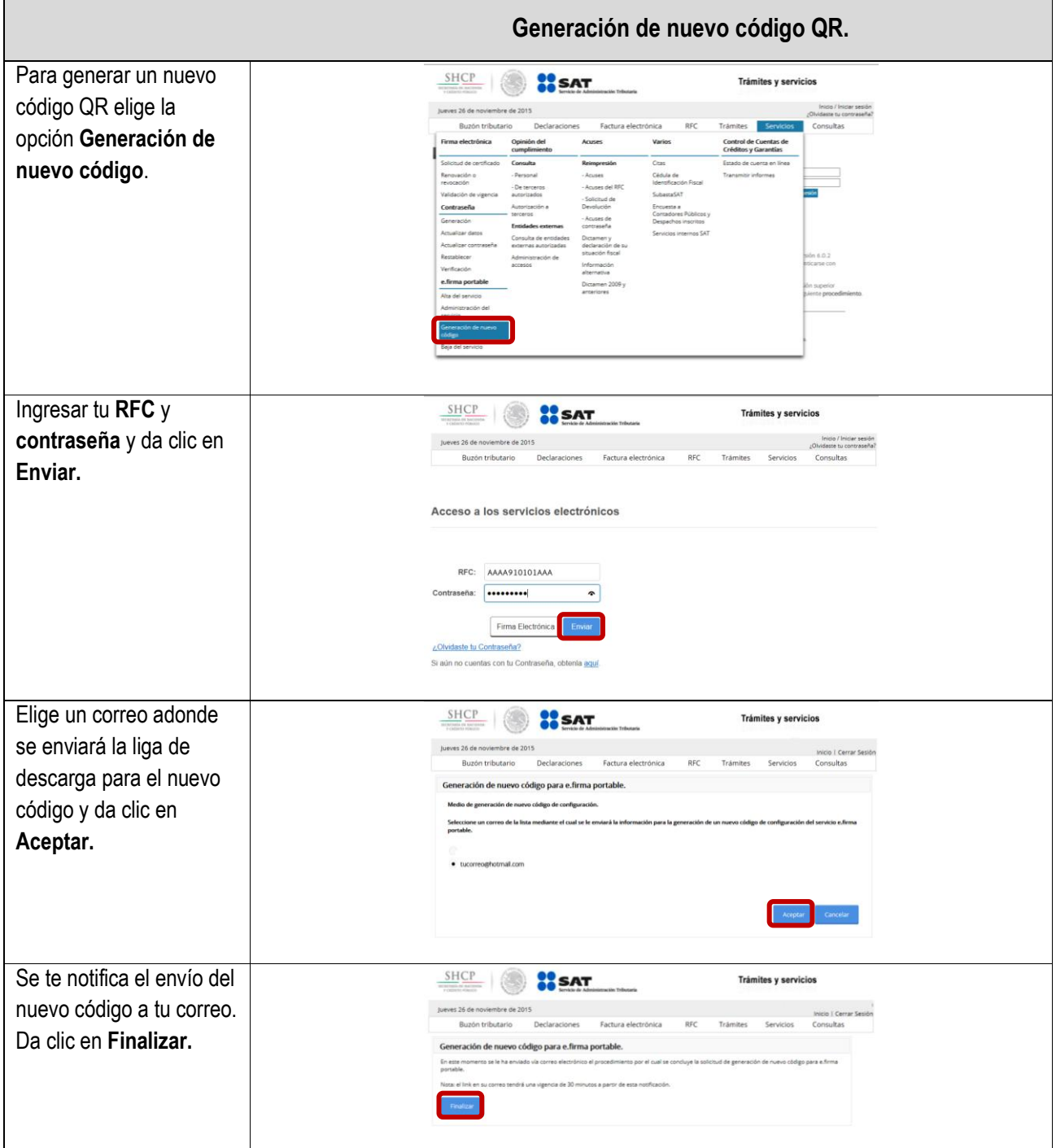

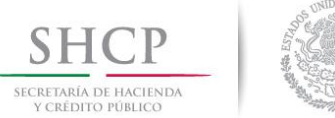

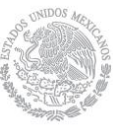

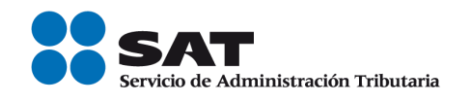

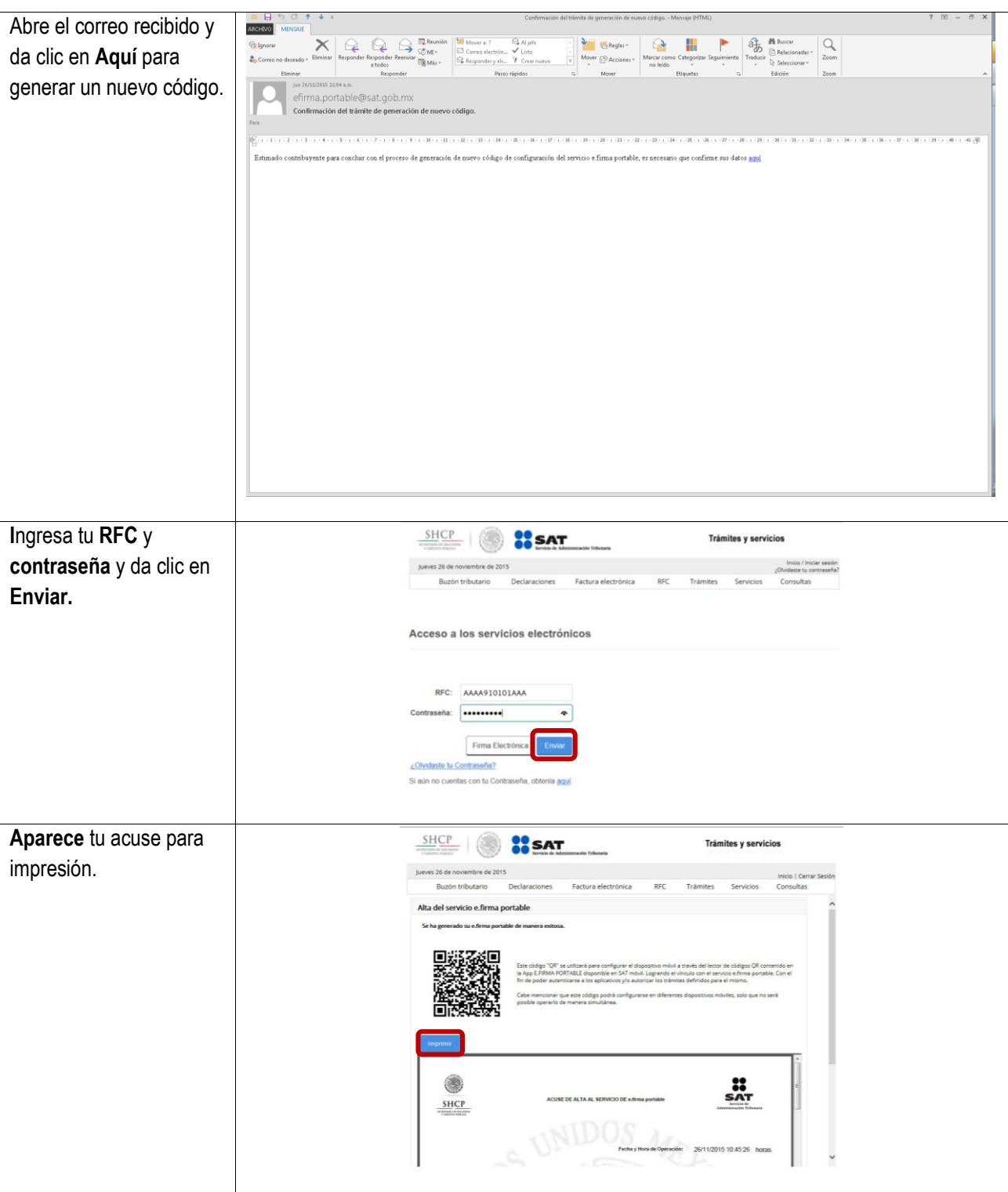

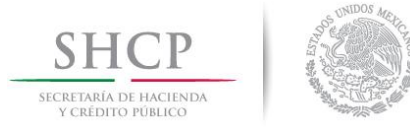

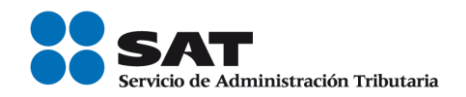

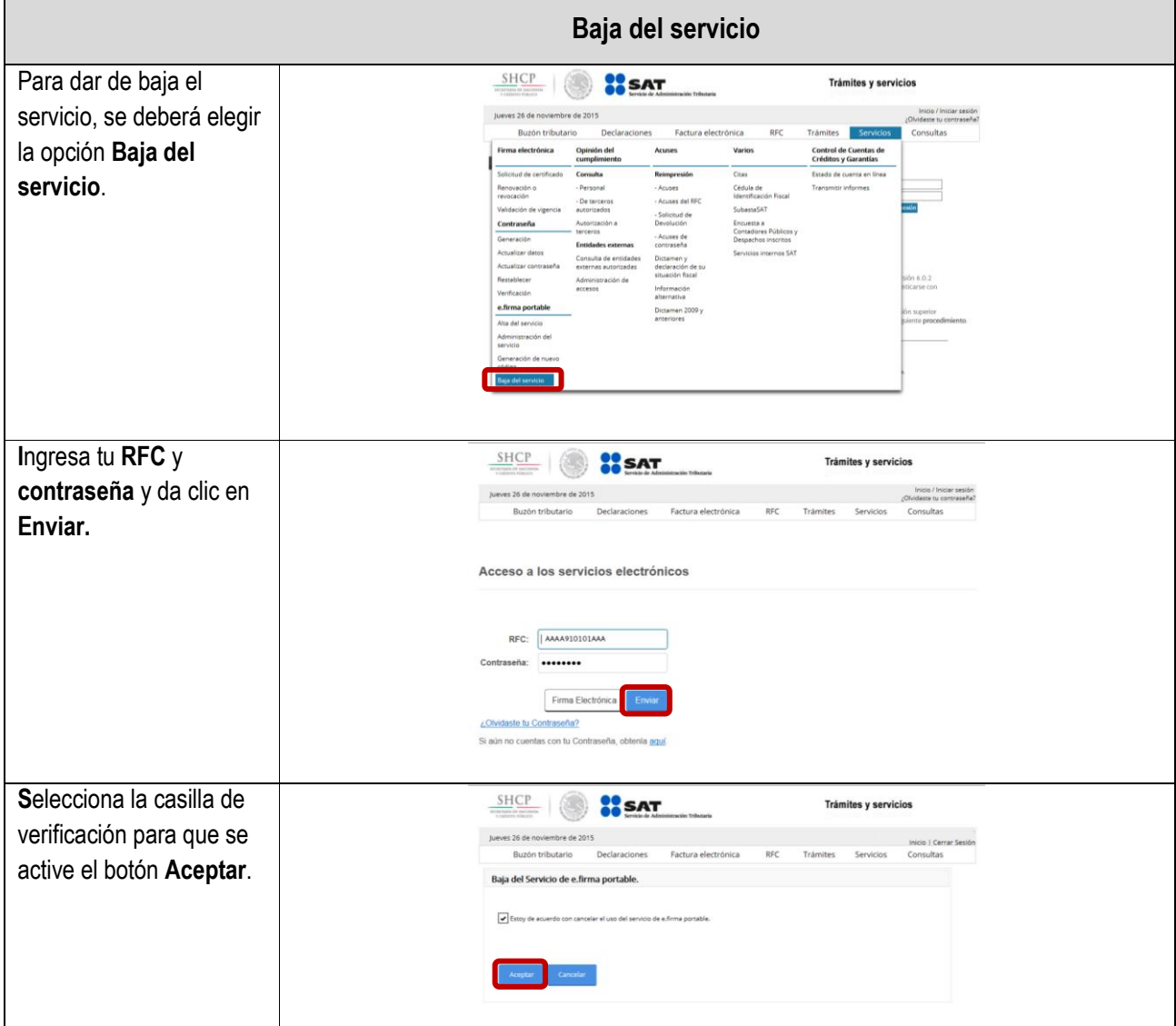

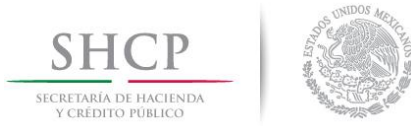

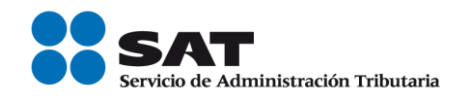

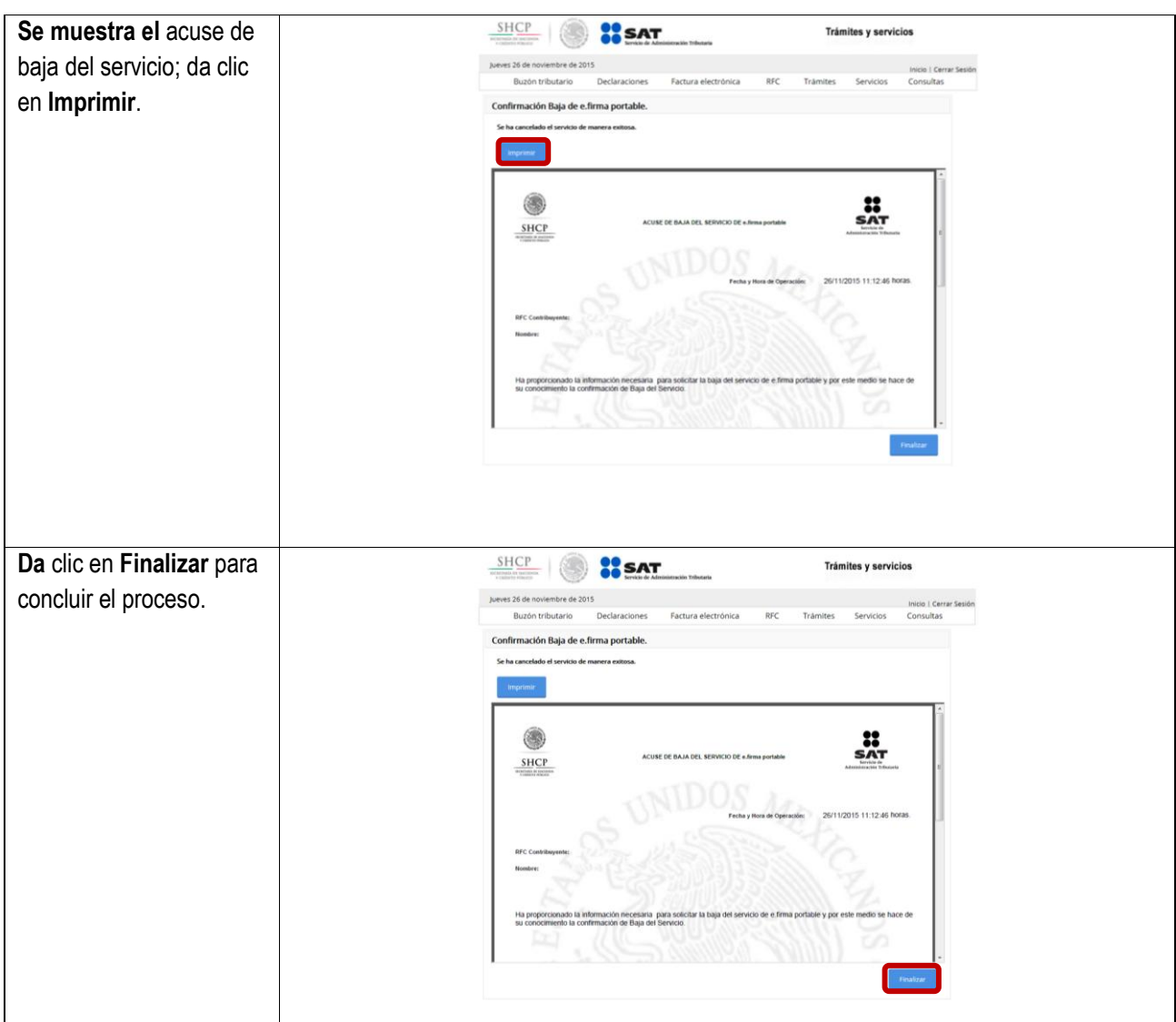